Direction de l'information légale et administrative Fiche données publiques

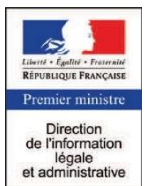

# . . . .

# SIMULATEUR : CALCULER LES INDEMNITES D'ENTRETIEN DE L'ASSISTANT(E) MATERNEL(LE)

# SERVICE-PUBLIC.FR

#### **Producteur**

Direction de l'information légale et administrative (DILA)

#### **Diffuseur**

Direction de l'information légale et administrative (DILA)

#### Nom du simulateur

Calculer les indemnités d'entretien de l'assistant(e) maternel(le).

#### Site de diffusion **<https://www.service-public.fr/>**

Le site officiel de l'administration française service public.fr référence une centaine de simulateurs disponibles pour répondre à un large éventail de questions administratives qui se posent aux particuliers et aux professionnels. Certains de ces simulateurs ont été développés par la DILA, dont le simulateur CALCULER LES INDEMNITES D'ENTRETIEN DE L'ASSISTANT(E) MATERNEL(LE).

#### Fonctionnalités

Ce simulateur, conçu par la Dila en 2019, permet au particulier-employeur ou à l'assistante maternelle de calculer le montant mensuel des indemnités d'entretien de l'assistant(e) maternel(le). Ces indemnités sont dues par l'employeur par jour de présence.

Il en existe 3 types : l'indemnité légale, l'indemnité conventionnelle et l'indemnité contractuelle. Il convient de verser la plus avantageuse au salarié.

L'indemnité est au moins égale à 2,65 € et son montant varie en fonction de la durée d'accueil lorsque celle -ci est supérieure à 7h45. Cette durée correspond en effet au seuil où le calcul proratisé de l'indemnité légale en fonction du temps réel de garde devient plus avantageux que l'indemnité conventionnelle.

#### Contact

Direction de l'information légale et administrative Administration des données 26, rue Desaix –75727 Paris Cedex 15 **Donnees-Dila [at] dila.gouv.fr**

Toutes ces informations sont disponibles sur le site www.data.gouv.fr et dans le répertoire des informations publiques de la DILA :

### Périodicité de la mise à jour

Les données du simulateur sont mises à jour en fonction des évolutions de la règlementation.

## Architecture technique

Les simulateurs développés par la DILA utilisent le moteur de simulation G6K dont les sources sont accessibles via le lien : <https://github.com/eureka2/G6K>

- La définition (étapes, règles,...), au format XSD, valable pour tous les simulateurs développés avec le moteur G6K ;
- la procédure de mise à disposition et d'installation du moteur.

## Accès aux données

Les données et la documentation associée sont accessibles directement et gratuitement sur un serveur [https://gitlab.com/pidila/sp-simulateurs-data;](https://gitlab.com/pidila/sp-simulateurs-data) le lien vers ce serveur est également spécifié sur le site data.gouv.fr.

# Conditions de réutilisation

Les données sont réutilisables gratuitement sous [licence ouverte v2.0.](https://www.etalab.gouv.fr/wp-content/uploads/2017/04/ETALAB-Licence-Ouverte-v2.0.pdf)

Les réutilisateurs s'obligent à mentionner :

- la paternité des données (DILA) ;
- l'URL d'accès longue de téléchargement ;
- le nom du fichier téléchargé ainsi que la date du fichier.

# Données mises à disposition

Les données du simulateur mises à disposition par la DILA sont constituées :

- ٠ d'un fichier XML pour les règles ;
- d'une feuille de style au format CSS ;
- ٠ des données de référence au format JSON.
- d'un schéma des données au format SCHEMA ISON.

[www.dila.premier-ministre.gouv.fr/repertoire-des-informations-publiques](http://www.dila.premier-ministre.gouv.fr/repertoire-des-informations-publiques)